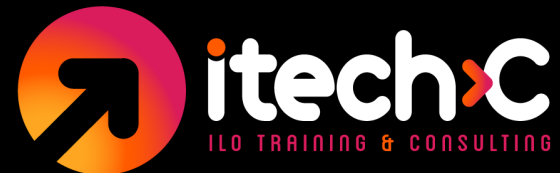

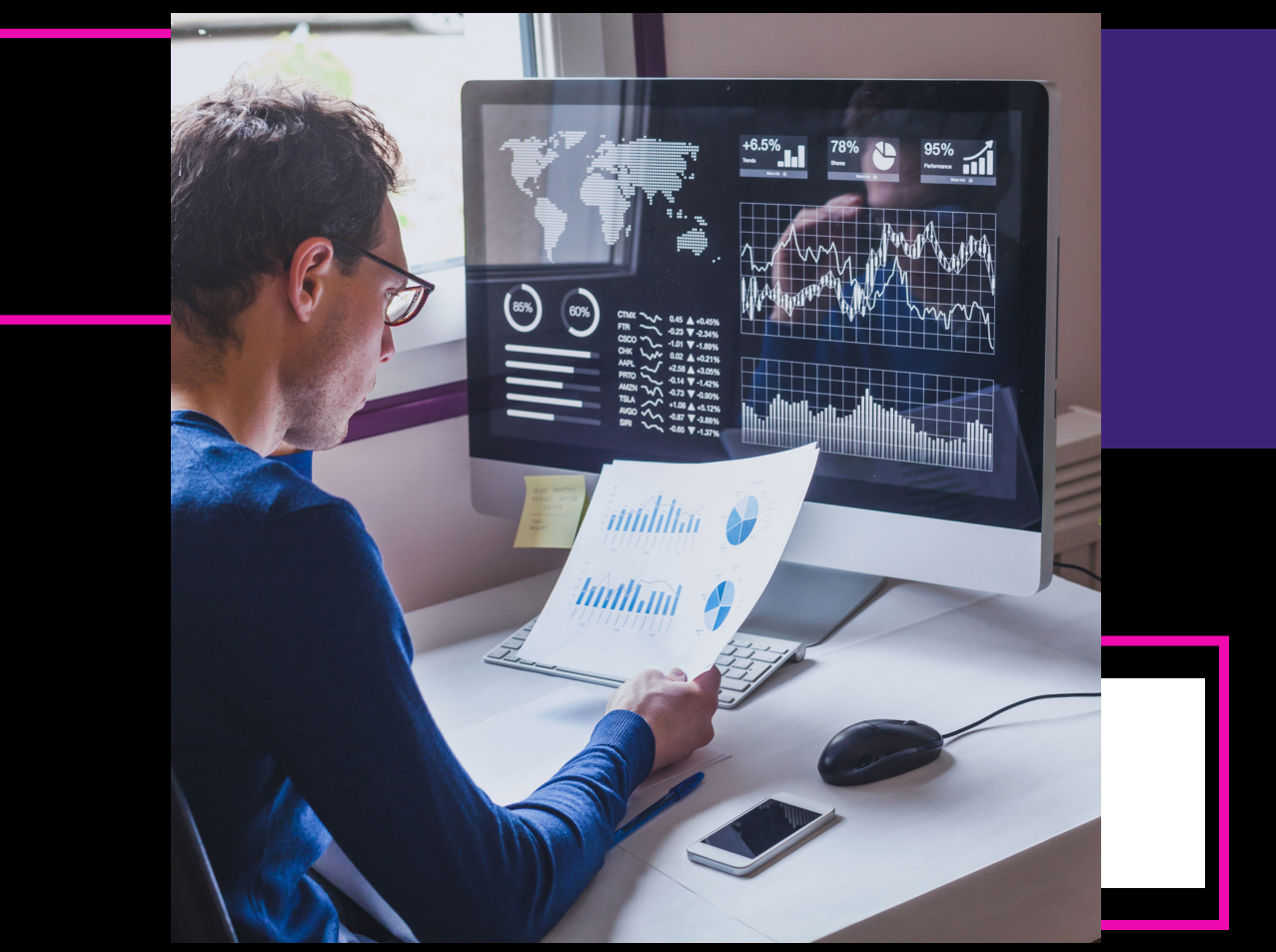

# **PROGRAMA DE ESTUDIOS POWER BI FINANCIAL STATEMENTS**

ILO TRAINING AND CONSULTING www.itechc.net Tel. 556271 2222 / 6271 2200

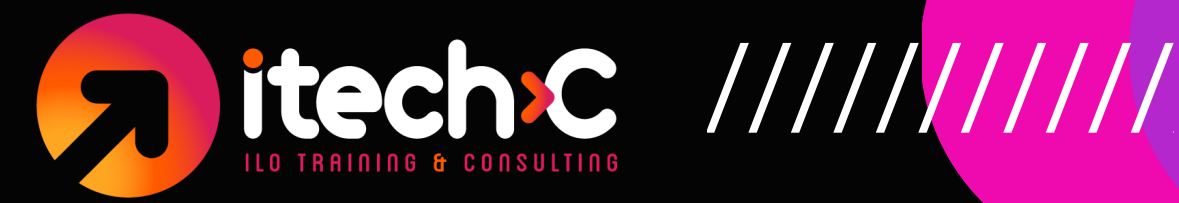

### **1) Extraer los datos y crear el modelo de datos con la ayuda de Power Query**

- Crear el modelo de datos
- Crear el primer query  $\bullet$
- Crear las tablas de data y dimensiones  $\bullet$
- Crear medida (measure) SumAmount  $\bullet$

## **2) Estado de resultados en Power BI**

- Estados financieros con modelo de datos existente  $\bullet$
- Crear tabla de encabezados en Excel  $\bullet$
- Importar tabla de encabezados a Power BI  $\bullet$
- Crear medida de cantidad de I/S (Ingreso/Salida)  $\bullet$
- Crear medida de subtotal de I/S  $\bullet$
- Funciones DAX  $\bullet$
- Crear medida del estado de ingresos con SWITCH()

#### **W W W . I T E C H C . N E T**

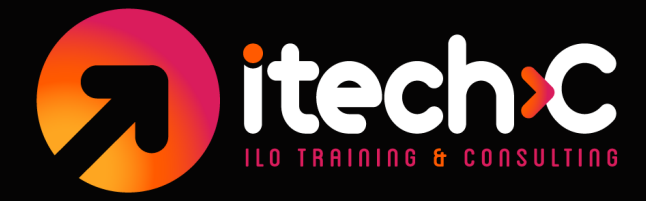

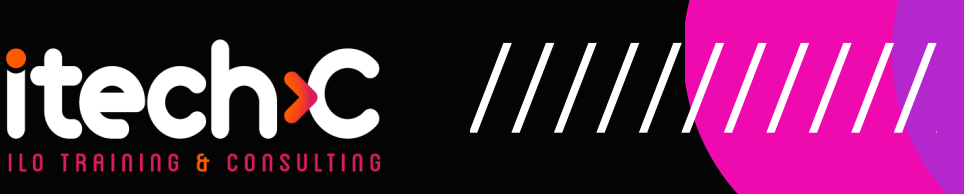

- Crear medida de % de ingresos  $\bullet$
- Formatear medida de % de ingresos
- Finalizar la medida del estado de ingresos  $\bullet$
- Crear filtro de visualización de subcategoría
- Finalizar el estado de resultados
- Añadir fecha de actualización de datos
- Formatear el informe de Power BI
- Crear la visualización del gráfico de cascada

## **3) Balance general en Power BI**

- Introducción al capítulo Balance general  $\bullet$
- Actualizar la tabla de encabezados
- Crear medida de cantidad de B/S (Balance/Subtotal)
- Crear medida de cantidad acumulativa  $\bullet$
- Crear medida de subtotal de B/S
- Crear medida del balance general con SWITCH()
- Crear medida de ganancias retenidas iniciales
- Crear medida de ganancias retenidas  $\bullet$
- Crear medida del total de patrimonio
- Crear medida del total de pasivos y patrimonio  $\bullet$
- Finalizar el balance general
- Añadir detalle y crear estados adicionales  $\bullet$
- Revisión y verificación con el CFO  $\bullet$

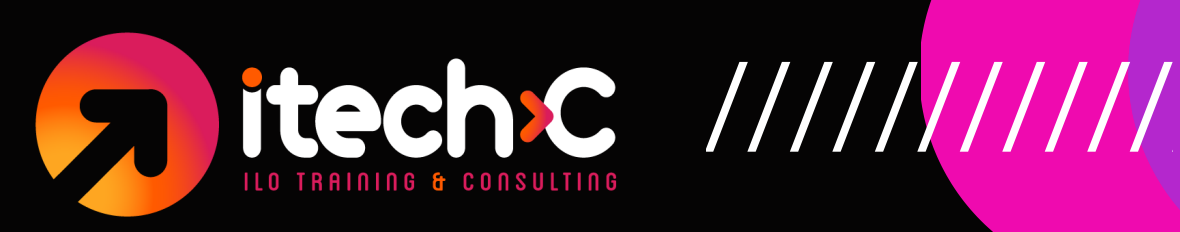

## **4) Análisis en Excel con fórmulas de cubo**

- ¿Qué son las Cube Formulas?
- Un vistazo más de cerca a las fórmulas de cubo
- Usar segmentadores con fórmulas de cubo  $\bullet$
- Definir el contexto del año de reporte para el estado de ingresos  $\bullet$
- Poblar los valores básicos del estado de ingresos
- Introducción al estado de flujo de efectivo  $\bullet$
- Poblar el estado de flujo de efectivo  $\bullet$
- Revisión del estado de flujo de efectivo
- Revisión de fórmulas de cubo

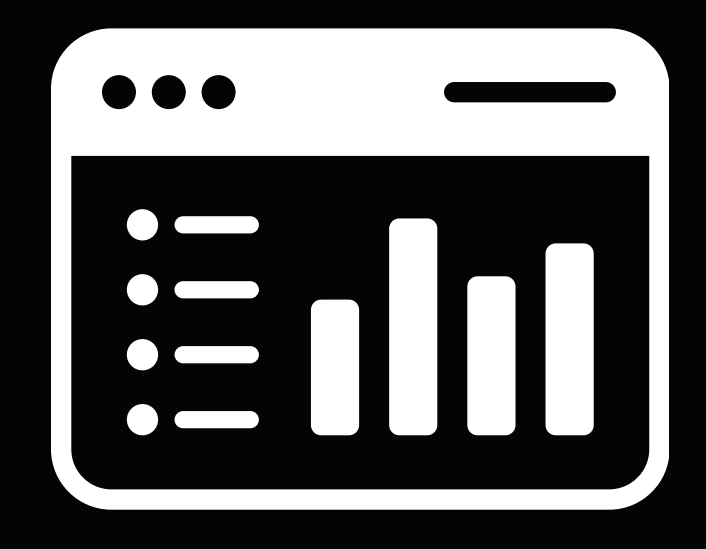

#### **W W W . I T E C H C . N E T**